# **Projets OV au CDPP AMDA, HELIO, EUROPLANET RI, VISPANET**

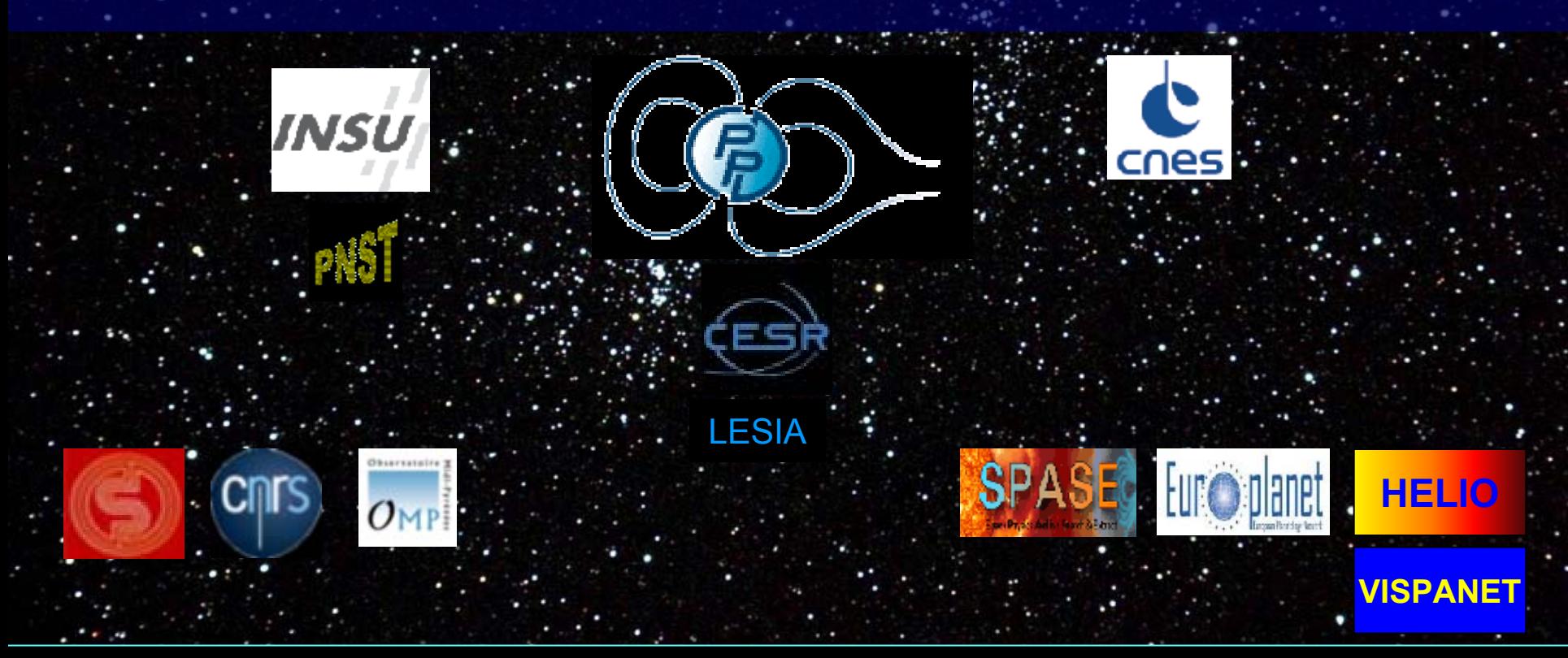

*C. Jacquey, Journées de l'ASOV, 28 Octobre 2009*

## ASTRO: premier paramètre de recherche = search cone

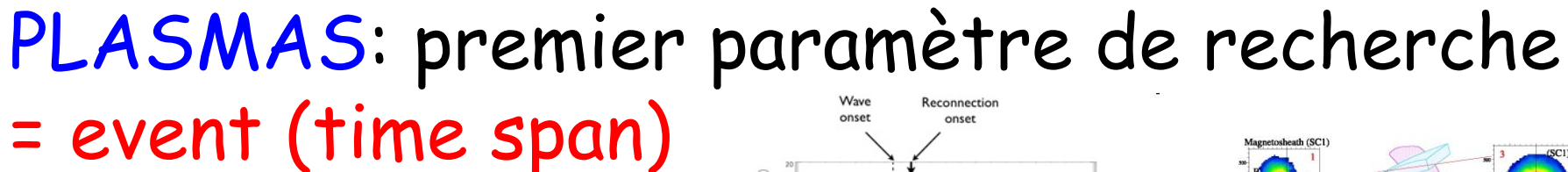

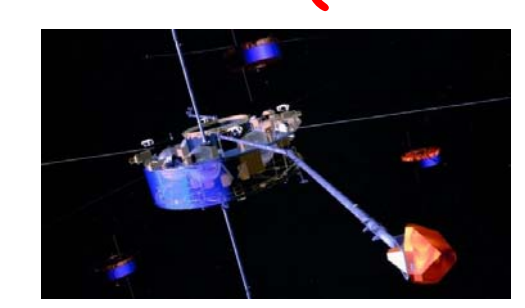

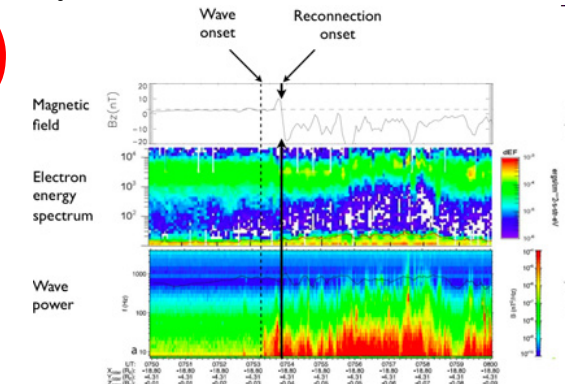

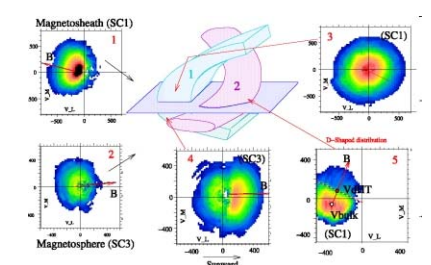

## SOLEIL/PLANETO = combinaison des deux

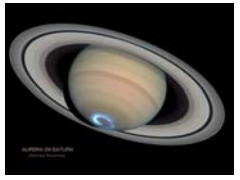

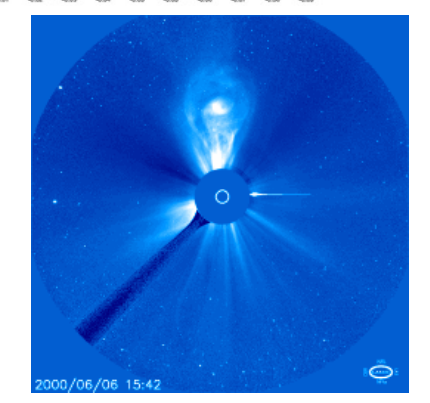

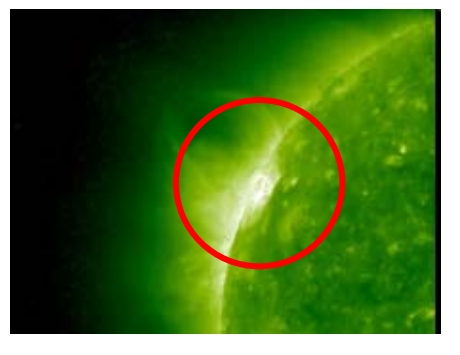

# The CDPP Team

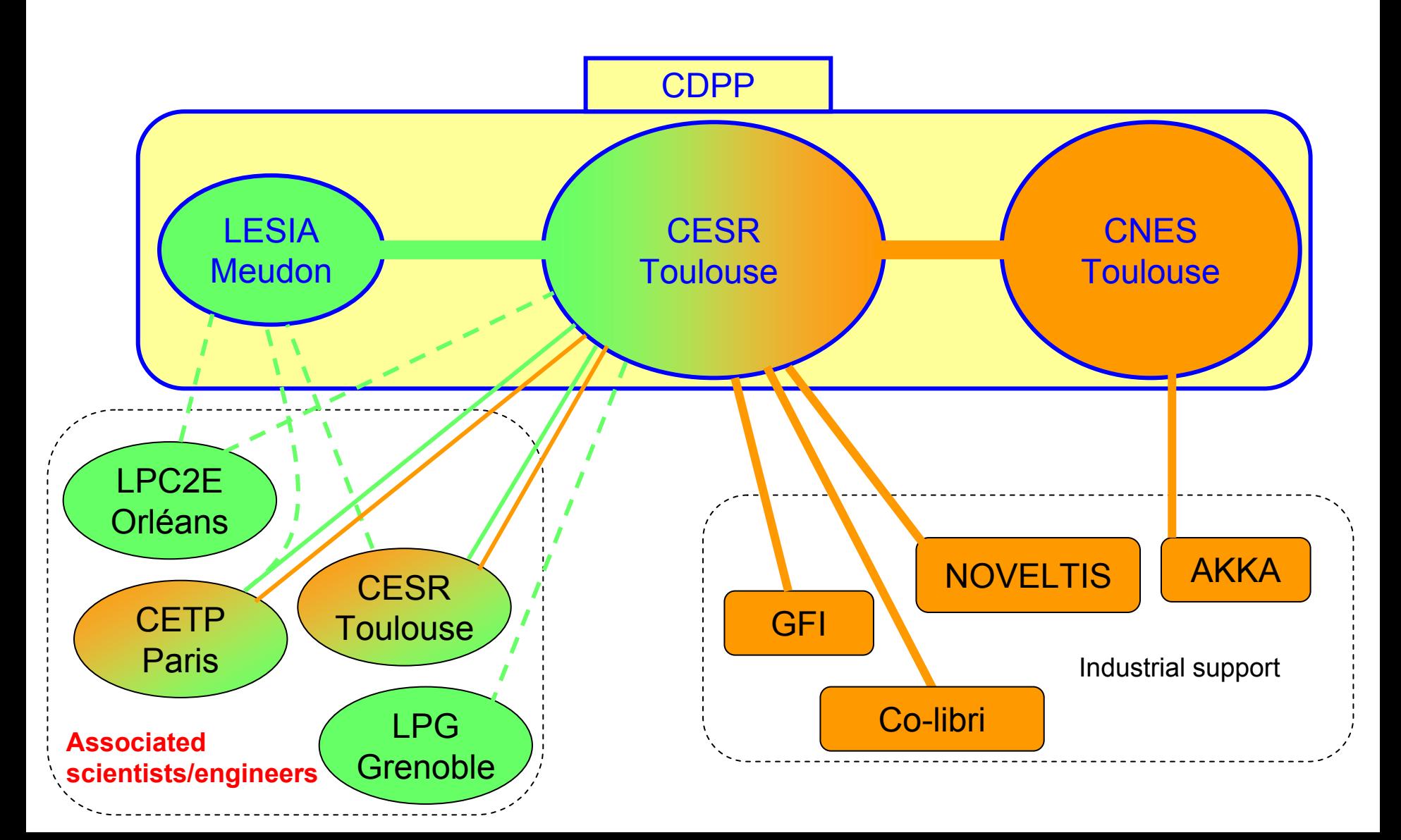

## Archives and databases at CDPP

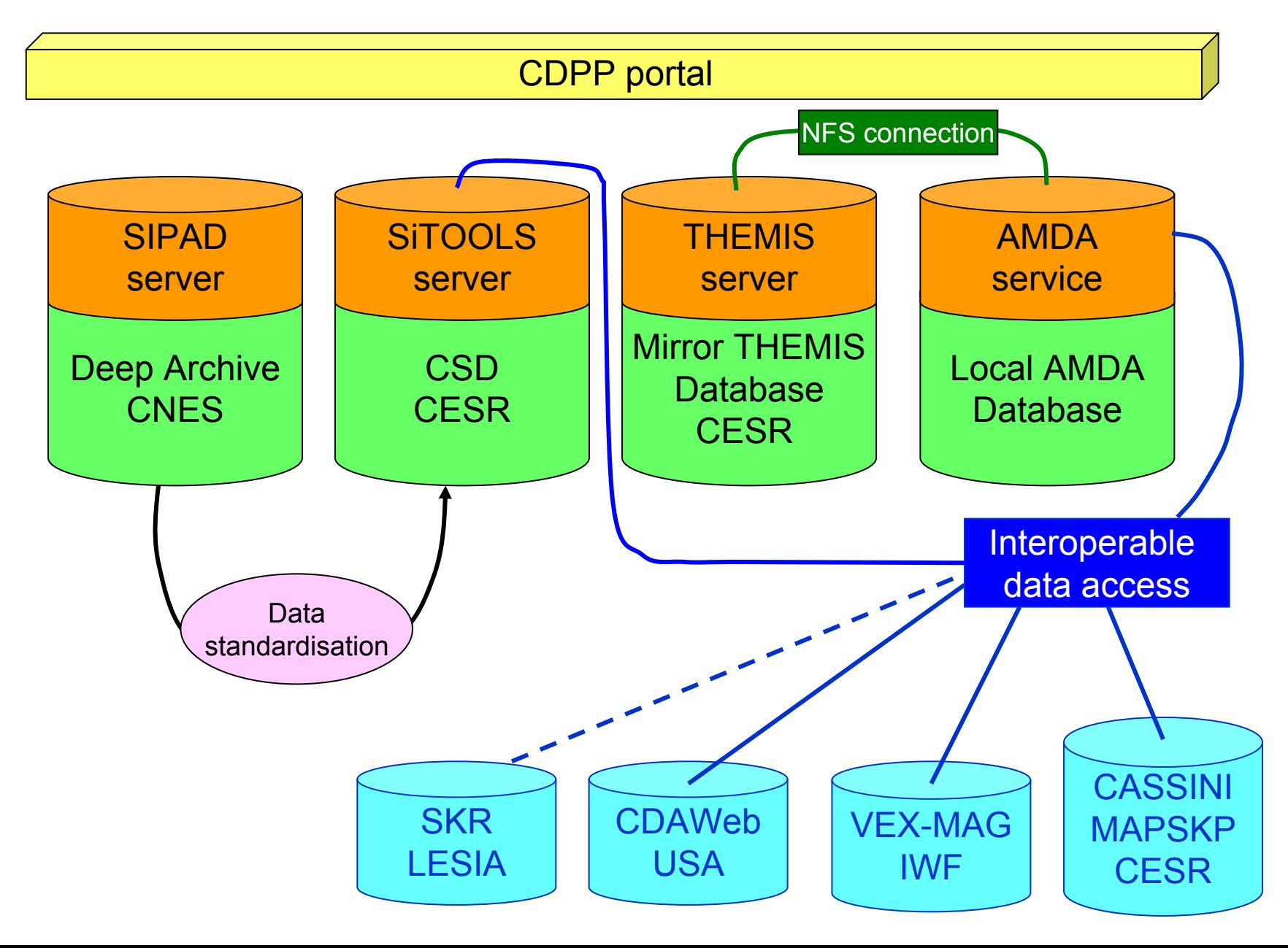

### **AMDA <sup>A</sup>**utomated **M**utiple **<sup>D</sup>**ataset **<sup>A</sup>**nalysis

¾Web based service

 $\triangleright$ Transparent (automated) access to data  $\Rightarrow$  the user plays with parameters, not with files

¾AMDA local database (**CLUSTER, ACE, THEMIS, GEOTAIL, WIND, …, STEREO, VEX, MEX, …, IMP-8, ISEE, … geomagnetic indices)**

¾External databases (CDAWeb, CASSINI: MAPSKP+SKR, VEX-MAG, THEMIS/CESR, …)

<sup>¾</sup>Produces and exploits time-tables and catalogues

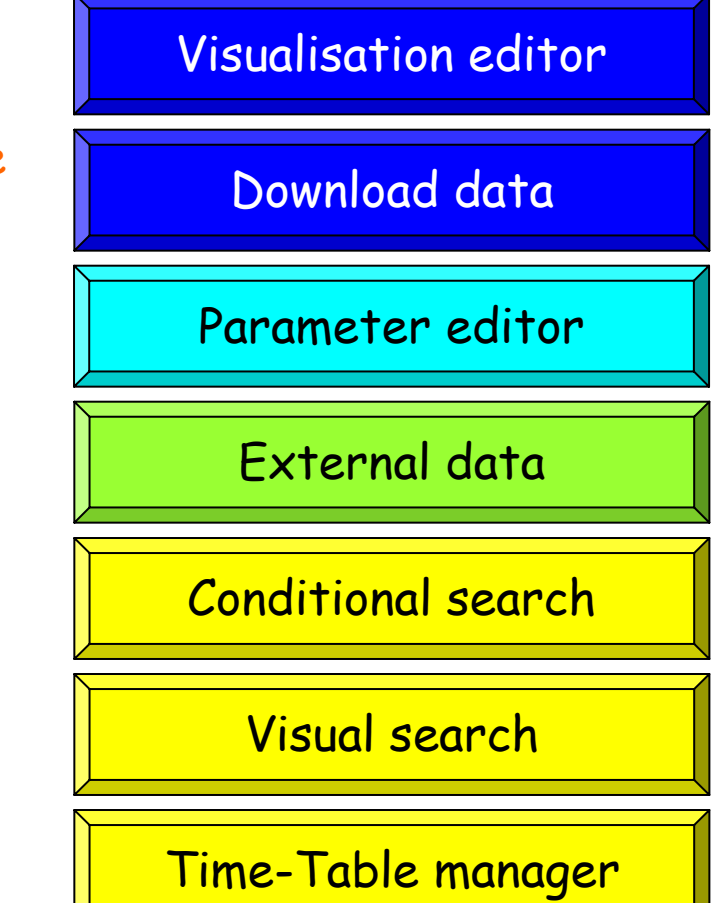

**AMDA DOES NOT WORK FULLY WITH InternetExplorer and Safari !**

**AMDA is public (registred or guess users, at http://cdpp-amda.cesr.fr)**

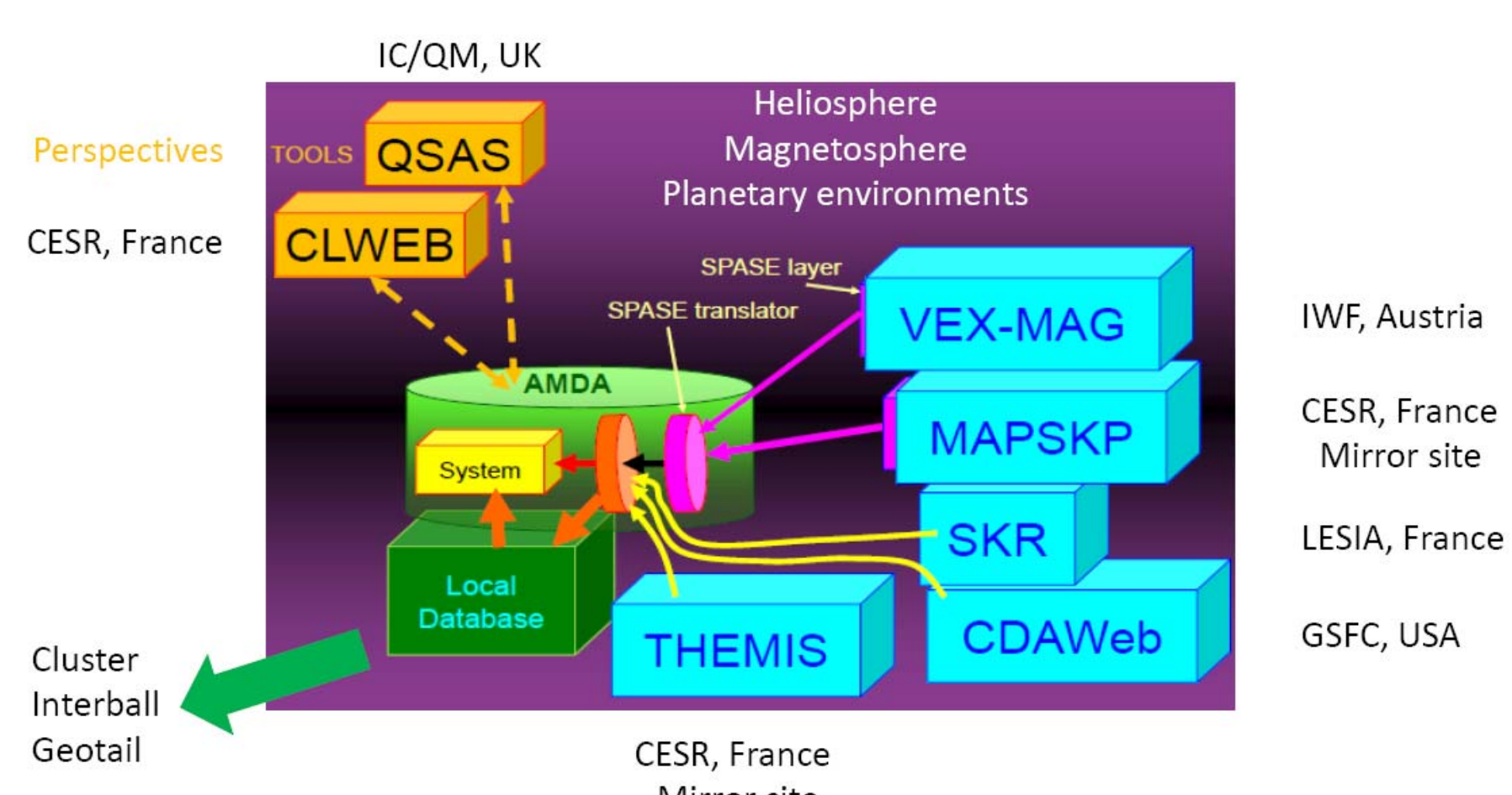

<sup>...</sup> 

Mirror site

# Using the resulting time-table

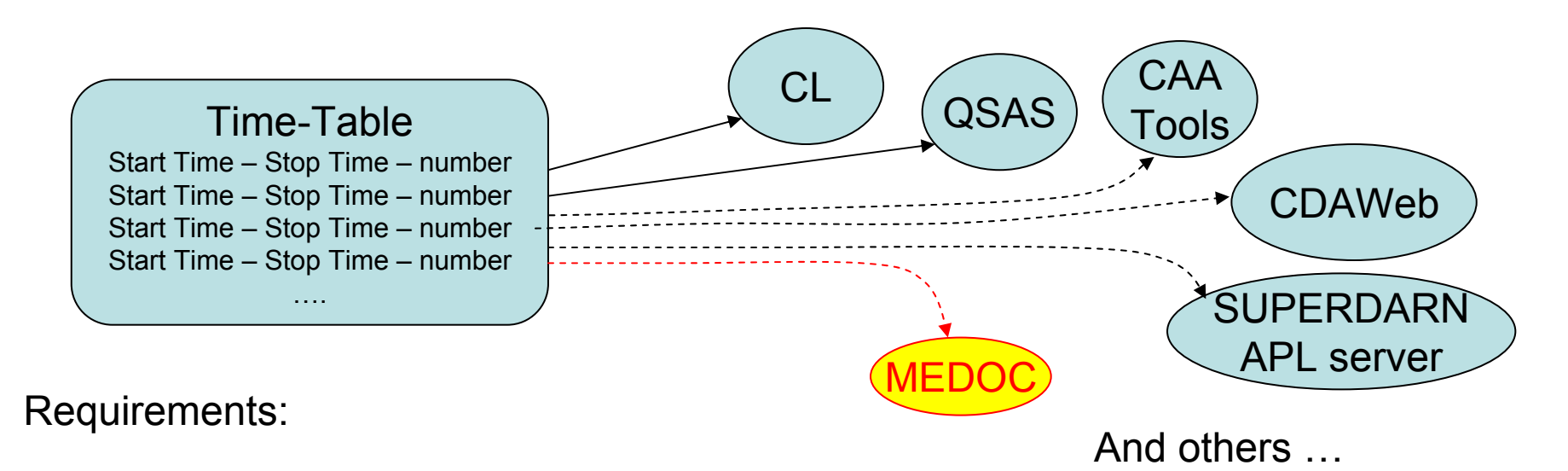

¾A time-table format standard

Collaboration CDPP/CAA/QSAS/CL: VOtable http://cdpp2.cesr.fr/twiki/bin/view/AMDA/AmdaTimeTableFormat

 $\triangleright$ An interface for reading the standardised time-table

¾A web interface module for skipping from one time interval to another one

Load Time-Table

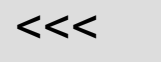

>>> >>>

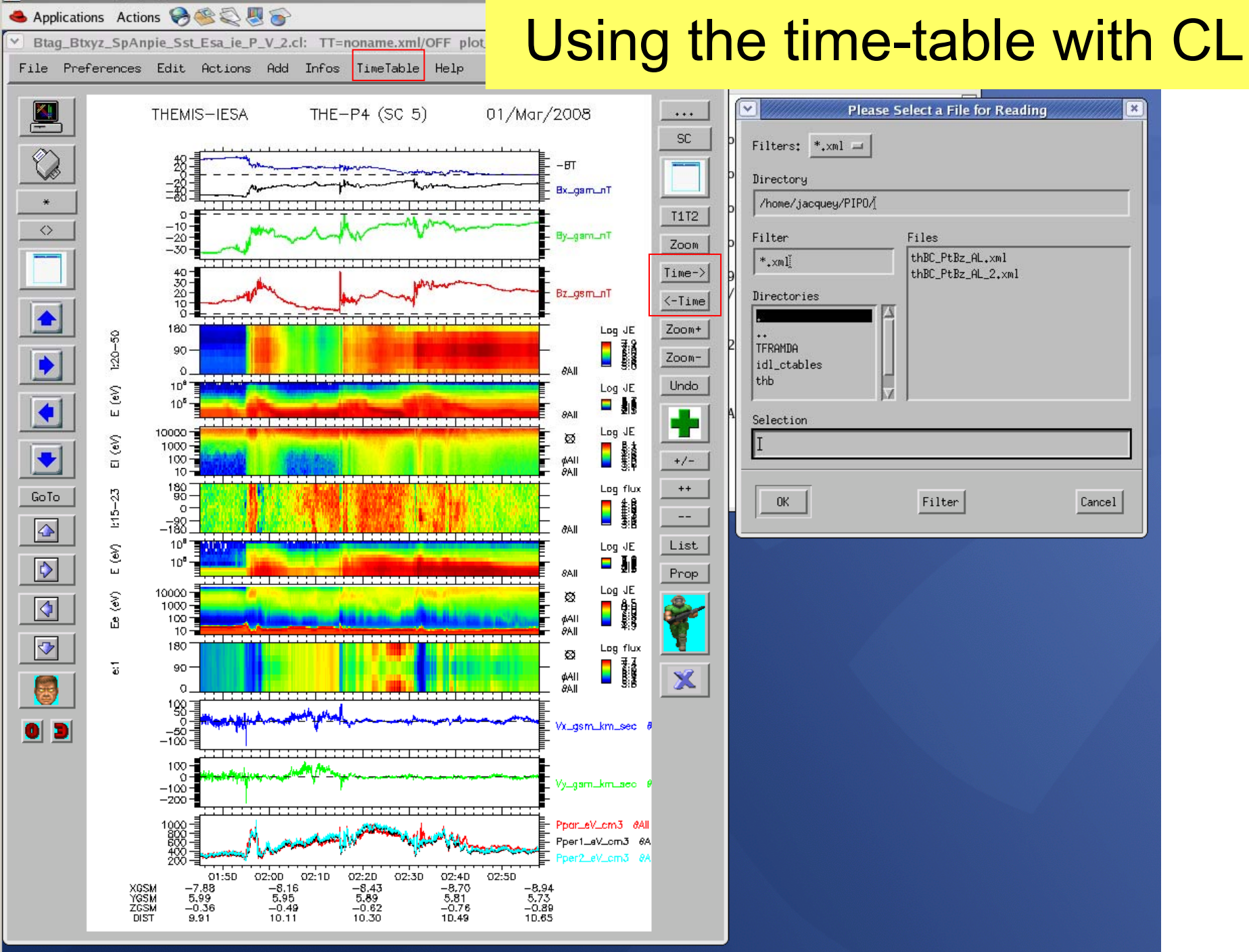

Vathemis.cesr.fr:4 (jacquey)

## Envisioned future development of AMDA

- •AMDA prototype development
- •AMDA (prototype) **<sup>→</sup>**AMDA-NG ("industrialised") Action funded and piloted by CNES
- $\cdot$  AMDA  $\longrightarrow$  Interoperable modules:

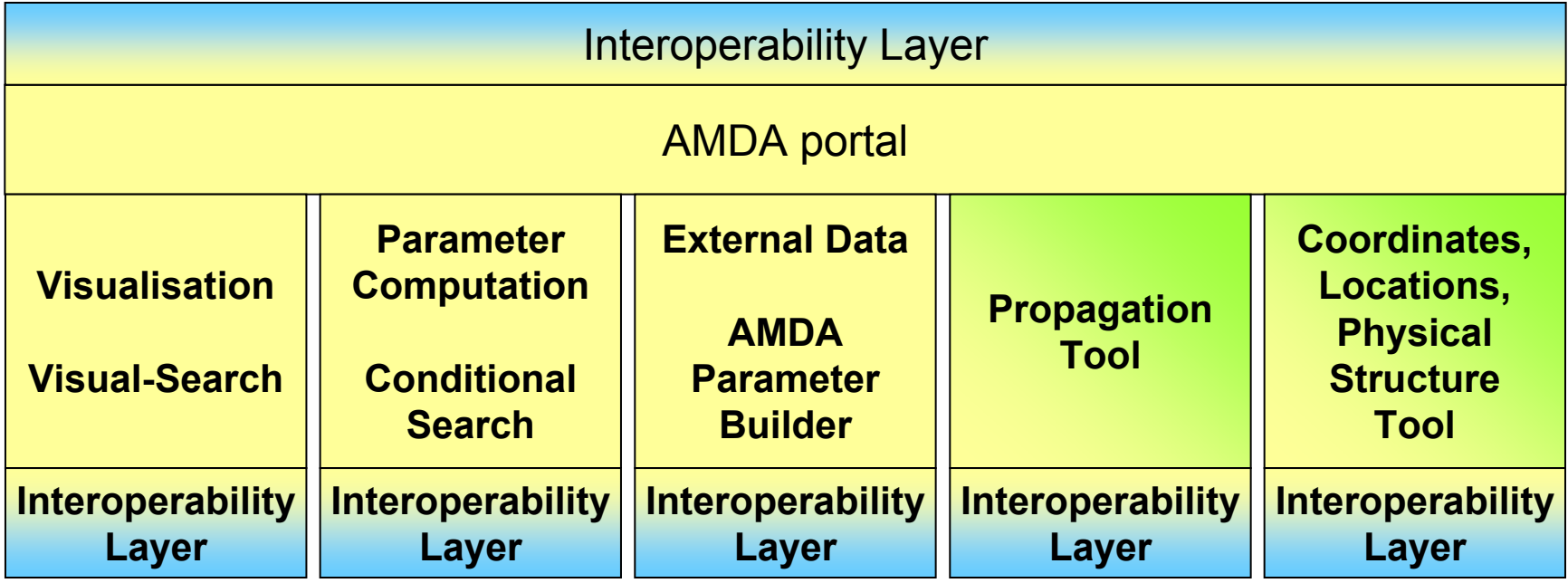

# Projets OV

The CDPP is a founder member of and an active participant to the SPASE consortium

**VO projects:**

- EuroPLANET RI (FP7) **→ JRA-4/Task-2: "Interoperable Data Access" → SA/Plasma Node: (see N. André talk**
- HELIO (FP7)
- → **WP-N3: "Strategy and Standards"**  $\rightarrow$  JRA: Propagation tool, feature recognition
- VISPANET (ESA)
	- **→ WP1200: "Technology Requirement Definition" → WP2000: "Architectural Design"**
	- projects in selection (FP7): IMPEx SPEX

## IDIS SA: Plasma Node

**Coord.: N. André, nicolas.andre@cesr.fr**

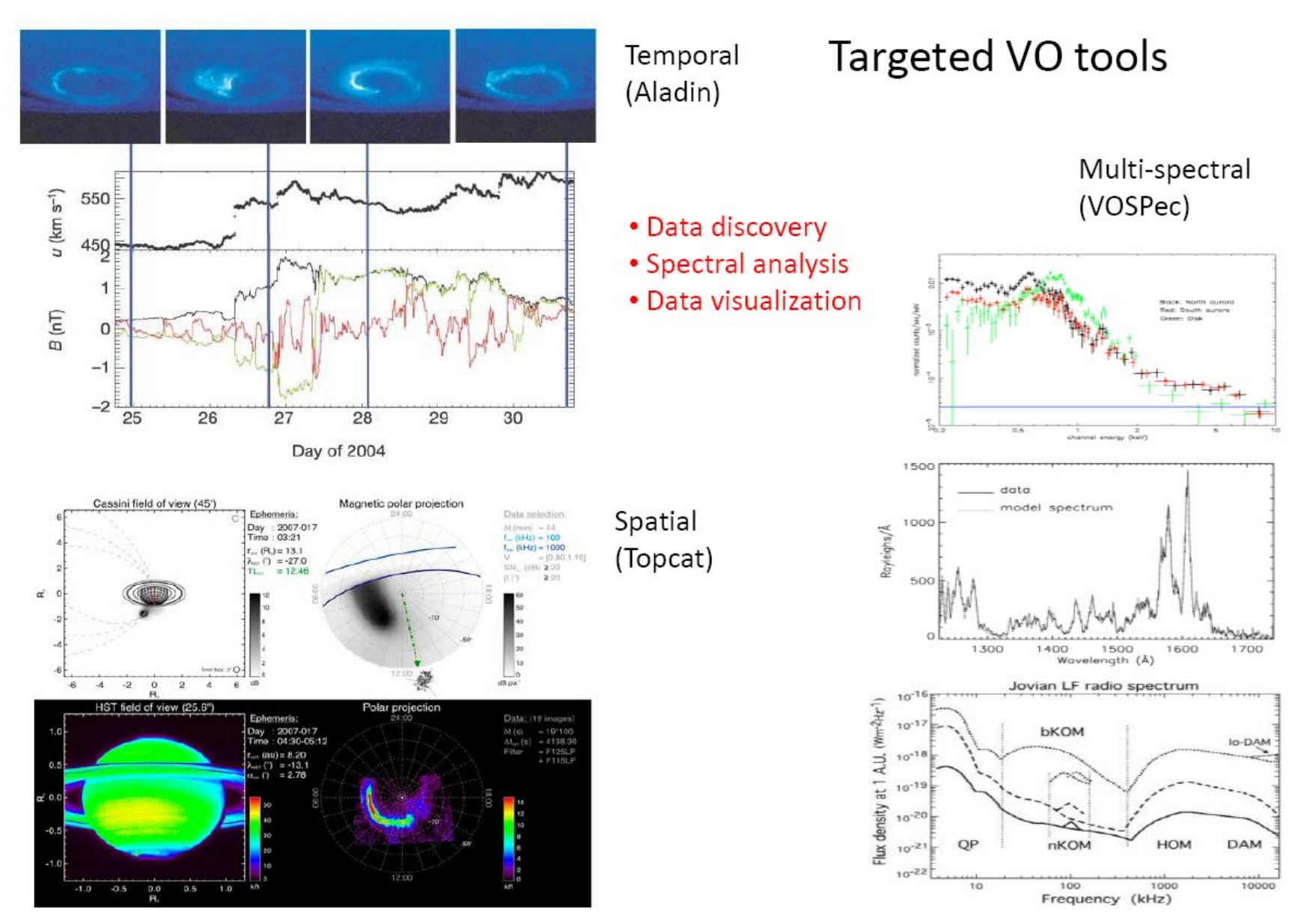

#### SC1.7 Enceladus

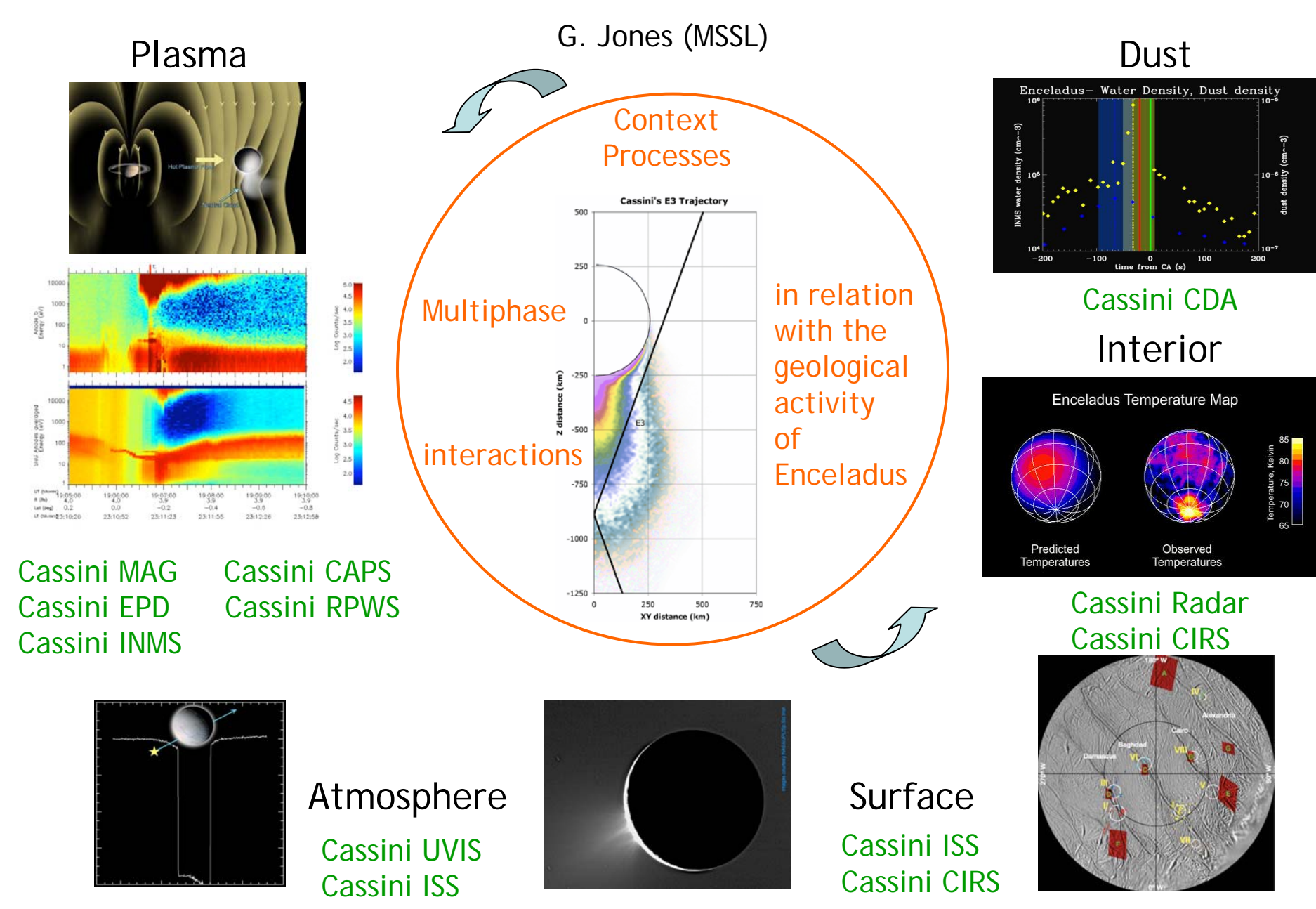

## Example: SC 1.7 Enceladus

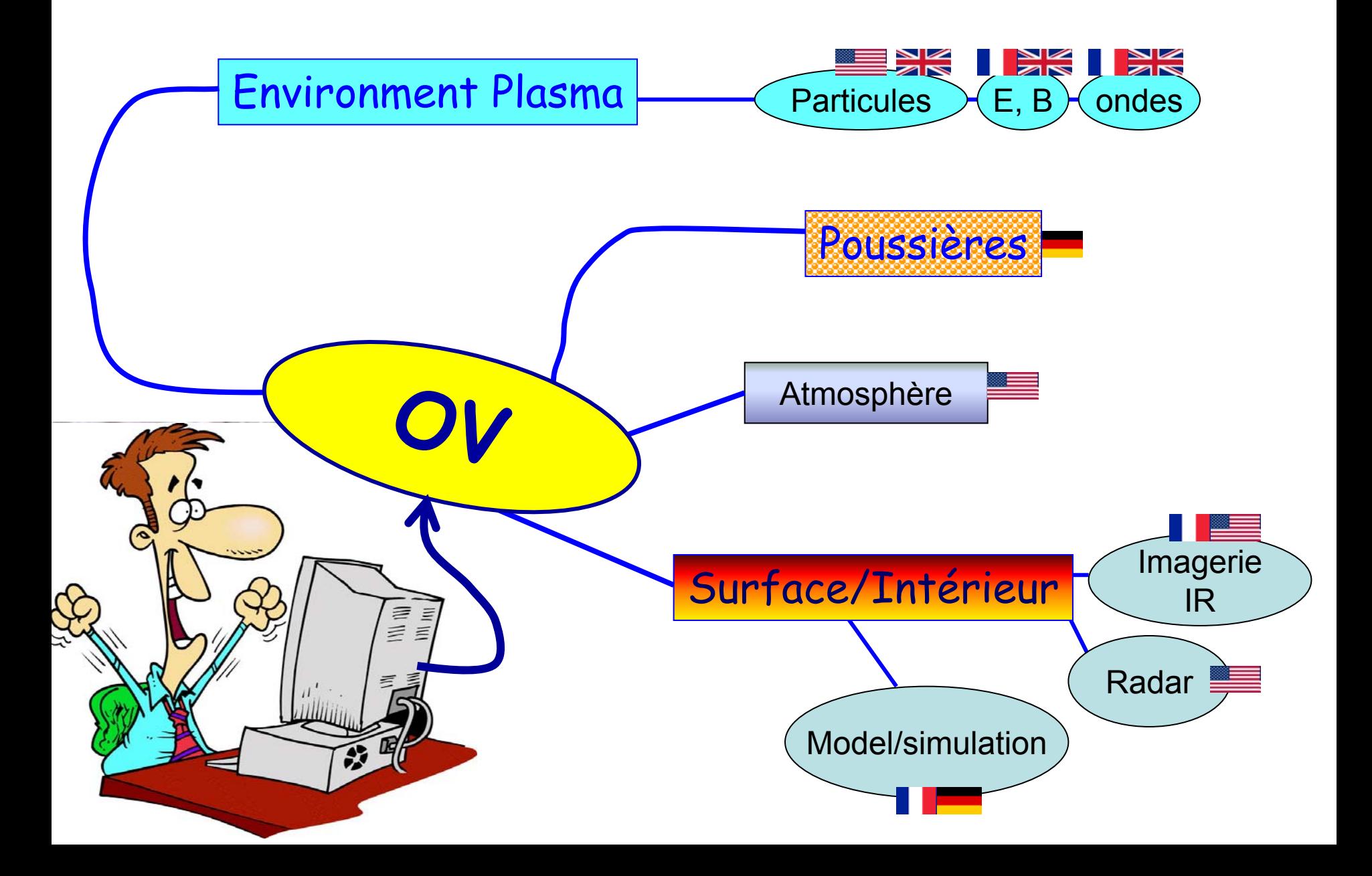

#### SC3.1 Solar wind interaction with Jupiter and Saturn aurorae

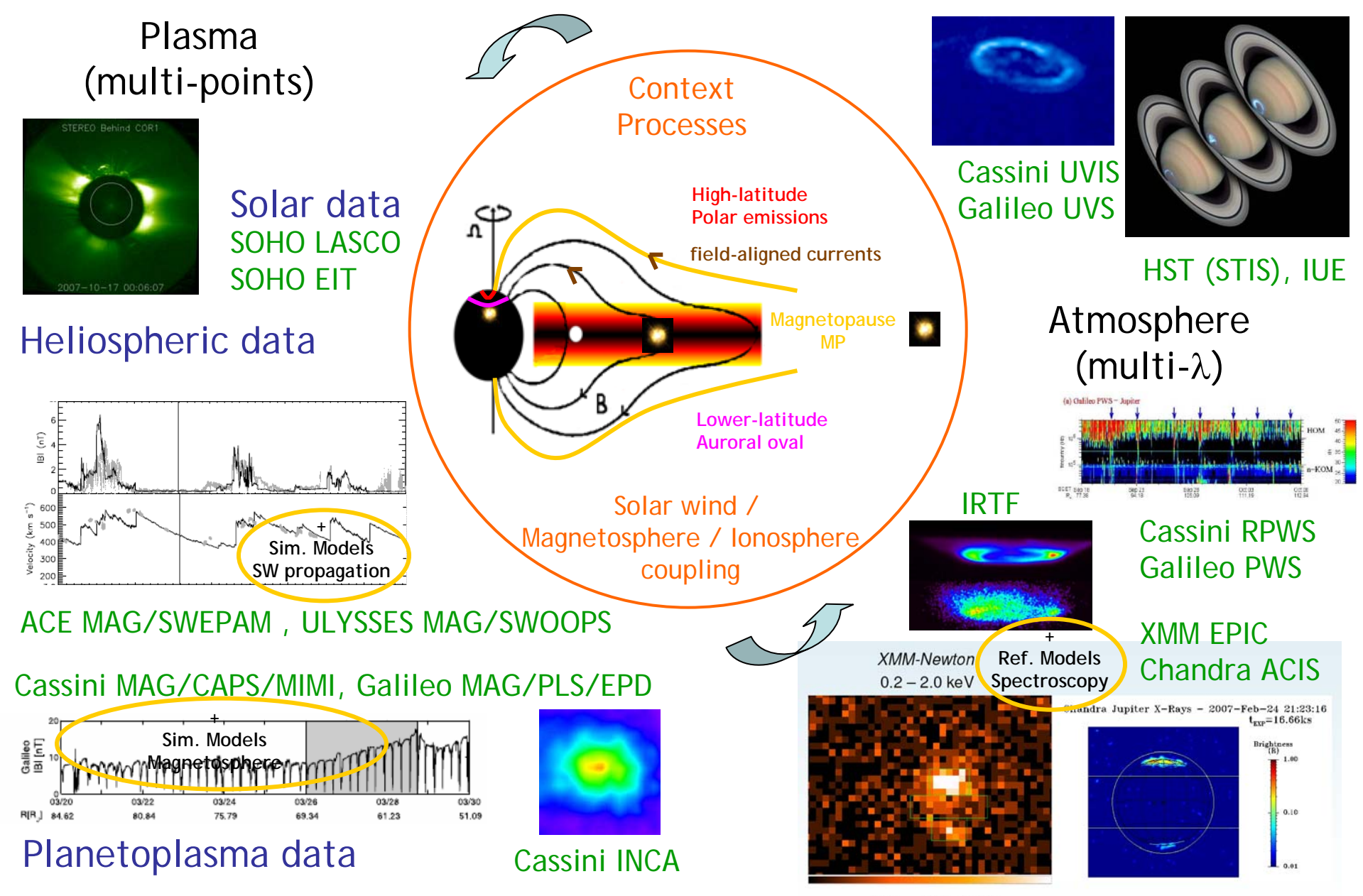

 $CML \sim 60^{\circ} - 290^{\circ}$ 

## Example: SC 3.1,Solar Wind / Saturn magnetosphere interaction and aurorae

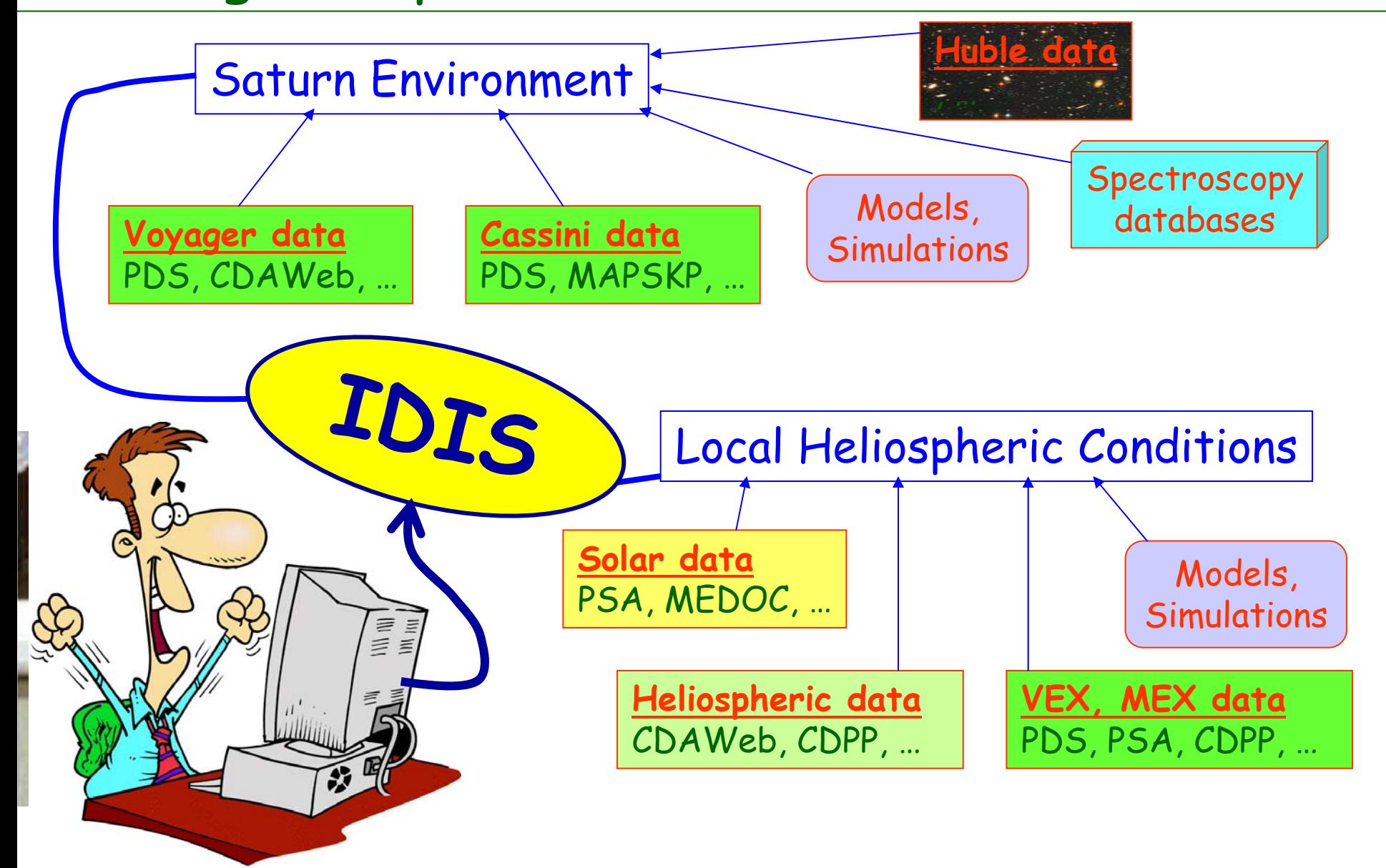

#### **Interfaces between Vos and external resources**

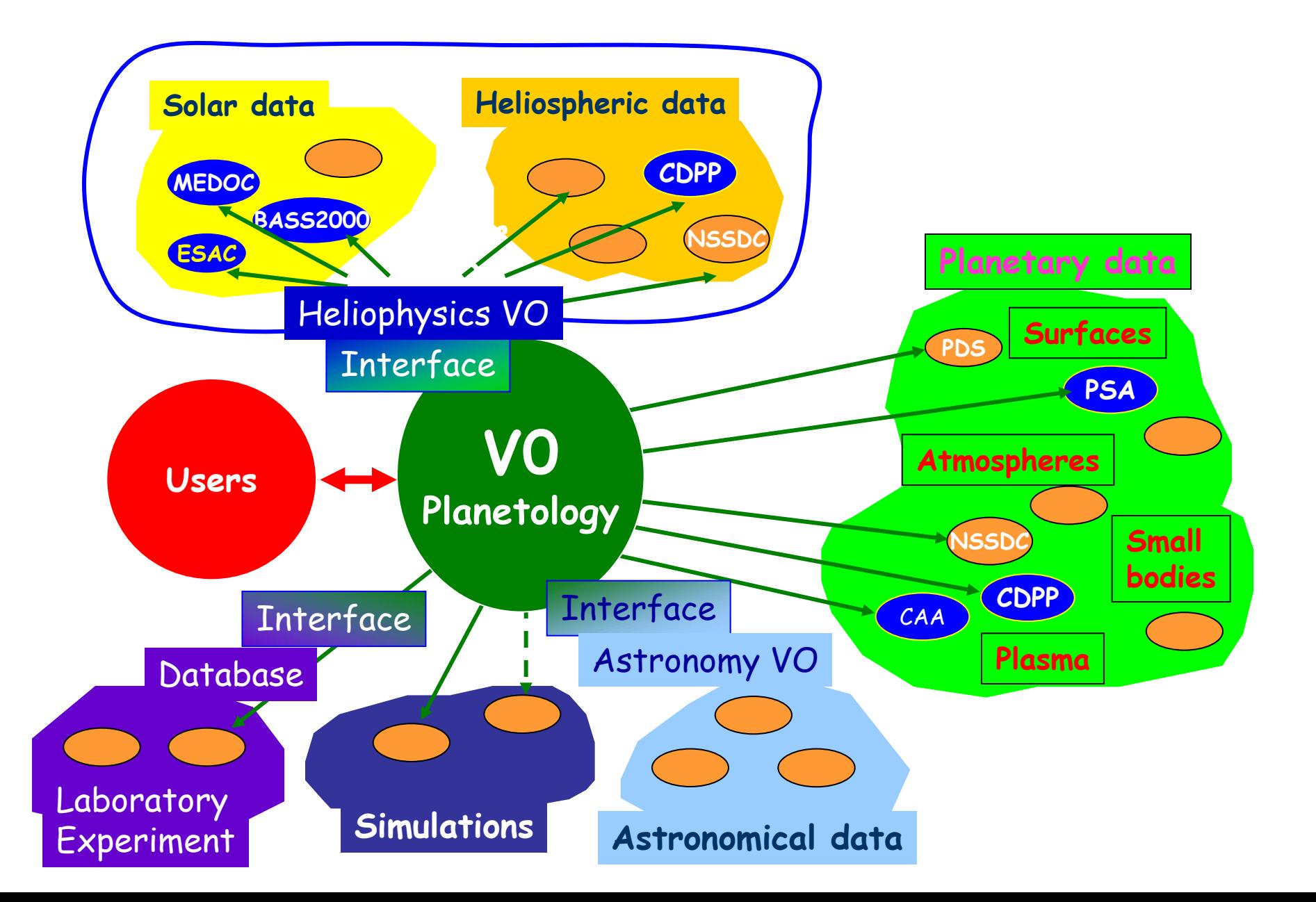

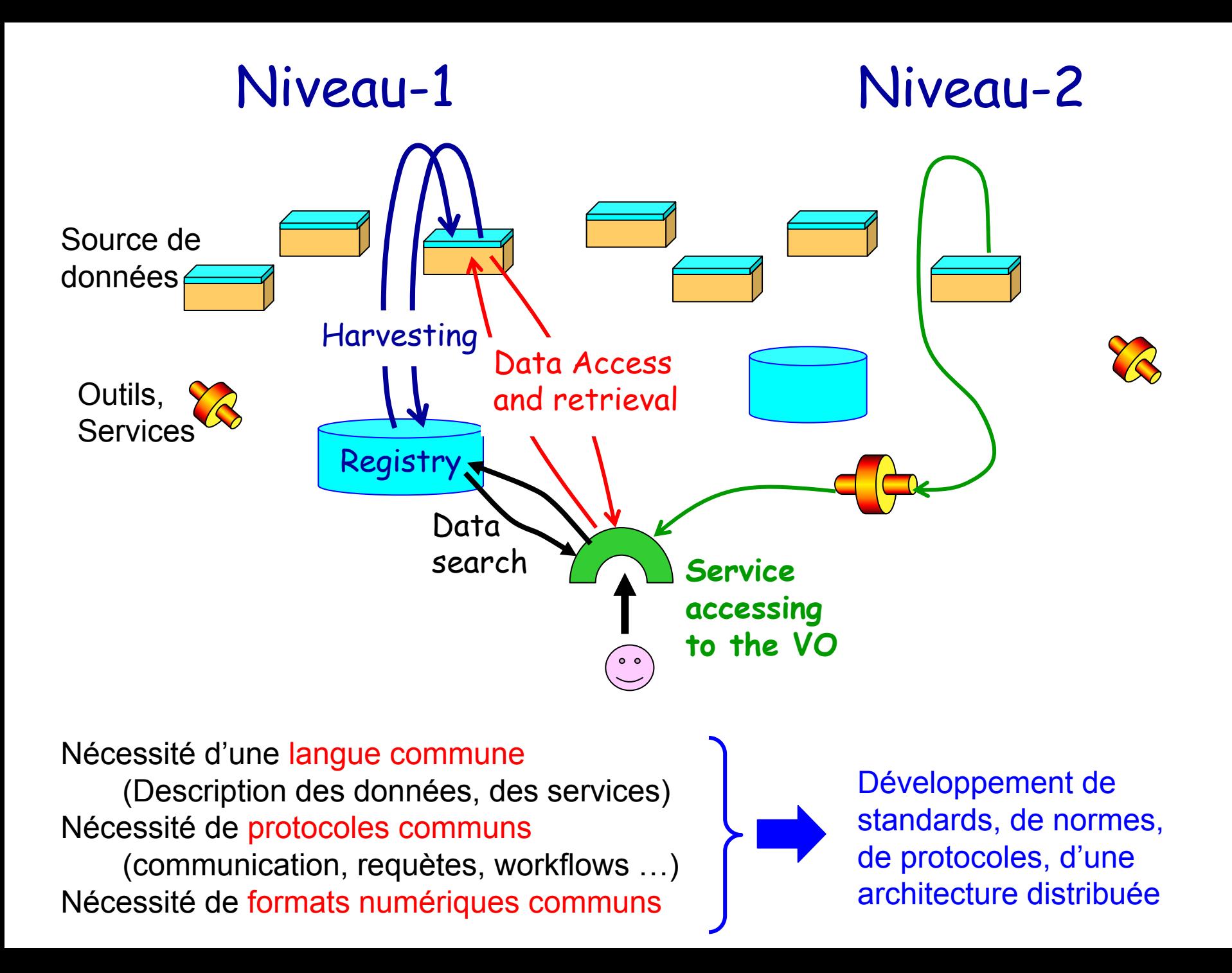

### User Requirements: technical translation

#### **Level 1: Searching, retrieving, accessing the resources?**   $\blacktriangleright$  JRA-4/Task-2

•A datamodel (i.e. a structured standardised description of the resources),

-low level but covering all the planetology fields

-description up to the measurement type and granule levels

- •Protocols for request and access to the resources
- •A system: architecture, registries, protocols

**Level 2: After retrieval, exploiting the data for science analysis.**  $\blacktriangleright$  IDIS-SA + JRA-4/T3, T2

- •Much more complex datamodel(s) (likely thematics specific)
- •Tools and services (reformating, visualisation, computation, …)

**Developing interface with other VOs (HELIO, IVOA)** IDIS-SA + (JRA-3 and JRA-4/T2)

General philosophy: trying to use the existing standards, protocols and tools (PDS, IVOA, SPASE, …)

# How IDIS-L1 will work concretly from the data provider side?

- ¾ A data provider wants to publish his/her resources in IDIS
- ¾ Tools provided through the thematic nodes:
	- for editing, verifying descriptor of resources
	- for organising a database of these descriptors
	- for building publishing registries
	- for implementing interface for harvesting protocols (allowing to feed the IDIS-registries)
	- for implementing interface for data request protocols

A major aim: to publish resources in IDIS must remains as easy as possible, requiring a moderated effort for the data provider

# How IDIS-L1 will work concretly from the service provider or user side?

¾ IDIS will provide tools and standard for implementing: • protocols for registry interrogation

• protocols for accessing to the data

A major aim: to implement access to IDIS must remains as easy as possible

## EUROPLANET RI: Summary

¾One o the main aims of task-2 of JRA-4 is •to provide datamodel and protocols for searching and retrieving data •To provide tools for making easy to publish data in IDIS and to exploit IDIS

<sup>⇒</sup>This goal should be achieved in 2011

<sup>¾</sup>Other goals of task-2:

- to explore level-2 datamodel and protocols
- to develop interface with HELIO and IVOA

¾ The project started in January 2009, but… not funded yet • Done: study of IVOA (SIAP, SSAP, TAP) and PDAP protocols versus user requirements

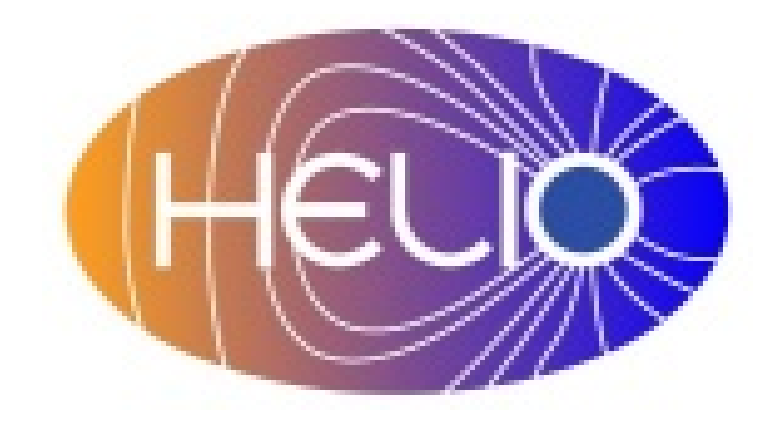

## A Virtual Observatory for Heliophysics

#### BASS 2000, CDPP et MEDOC y participent

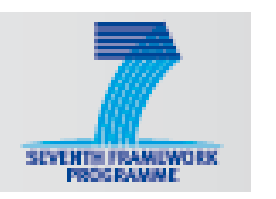

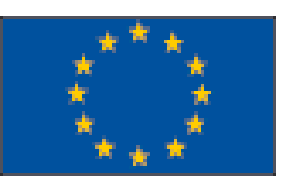

#### **Héliophysique <sup>=</sup>**relation entre le Soleil et le Système Solaire

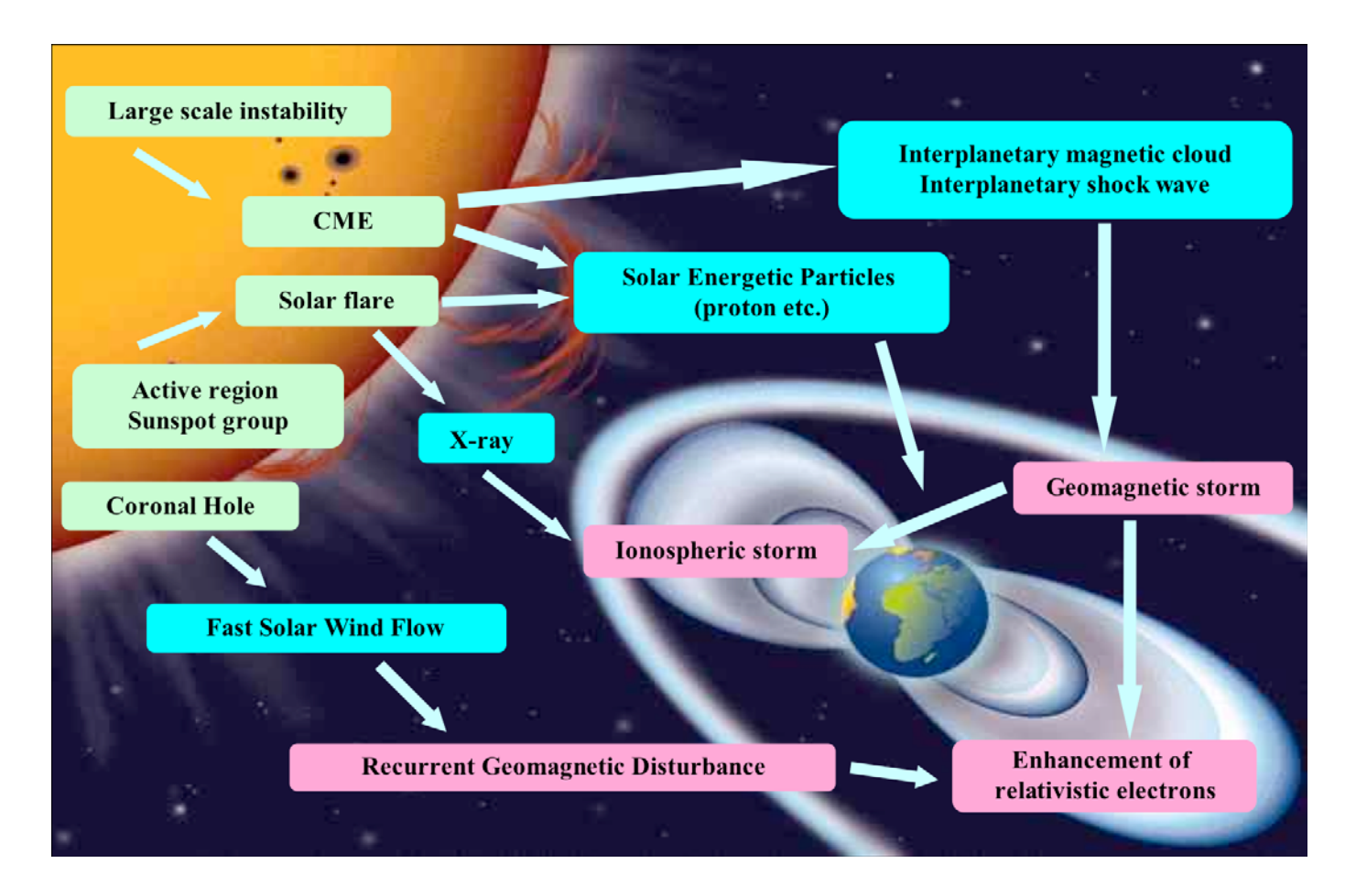

The heliospheric Sun-Earth connection. Solar activity (upper left part) propagates in the heliosphere (diagonal) and generates phenomena near the Earth (lower right)

L'Héliophysique nécessite l'exploitation conjointe d'observations

 $\rightarrow$  du Soleil et de l'héliosphère

 $\rightarrow$  des magnétosphères et ionosphères des planètes avec champ magnétique et/ou atmosphère

 $\rightarrow$  Les données sont essentiellement des séries temporelles  $\rightarrow$  L'étude de la propagation des phénomènes du soleil vers le milieu interplanétaire nécessite l'exécution de **modèles de propagation**

#### HELIO doit fournir un **accès intégré à ces données**

résoudre les problèmes posés par l'accès aux données de communautés qui se sont développées pendant des décennies et qui ont des approches différentes concernant

- $\rightarrow$ le contenu des données
- $\rightarrow$  la manière dont elles sont analysées
- $\rightarrow$  et la manière de les décrire (métadonnées).

#### Comment rechercher des données avec HELIO?

Pour étudier un phénomène, il est nécessaire de trouver des observations relatives à ce phénomène

- 1. Identifier les occurrences d'événements intéressants
	- •Catalogues d'événements détectés
	- $\bullet$ Services de détection d'événements (AMDA)
	- $\bullet$ Modèle de données commun (SPASE)
- 2. Chercher la disponibilité d'observations appropriées
	- • Catalogue d'observatoires et d'instruments avec leurs trajectoires
	- • Étaient-ils en fonctionnement pendant les intervalles sélectionnés ?
	- • Mode de fonctionnement, Qualité des données, Trous dans les données
- 3. Localiser, sélectionner et acquérir les données d'observation
	- •Différents formats, protocoles d'accès

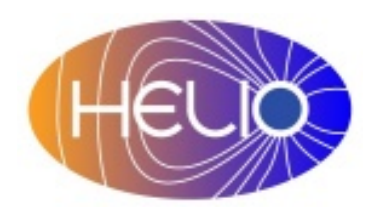

- •Une architecture orientée *SERVICES* (SOA)
- • Chaque service accessible individuellement ou au travers d'un *WorkFlow*
- Un WorkFlow est un enchaînement de tâches ou services
- • Helio utilise TAVERNA (*University of Manchester*) pour exécuter les workflows
- • Mapping d'ontologies
	- Au lieu de recontruire un seul modèle de données
	- –Sémantique dans les requêtes

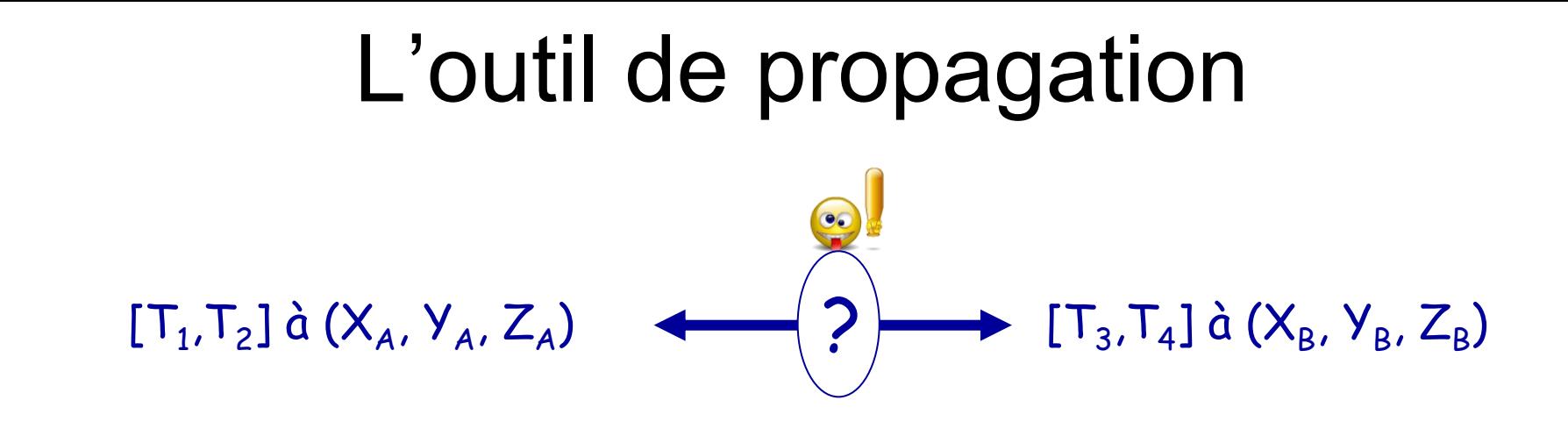

<sup>¾</sup>Comment relier un événement à un autre, se produisant ailleurs?

<sup>¾</sup>Comment relier des catalogues d'événements observés dans des régions différentes?

## Option 1: utiliser des modèles ou des données de simulation

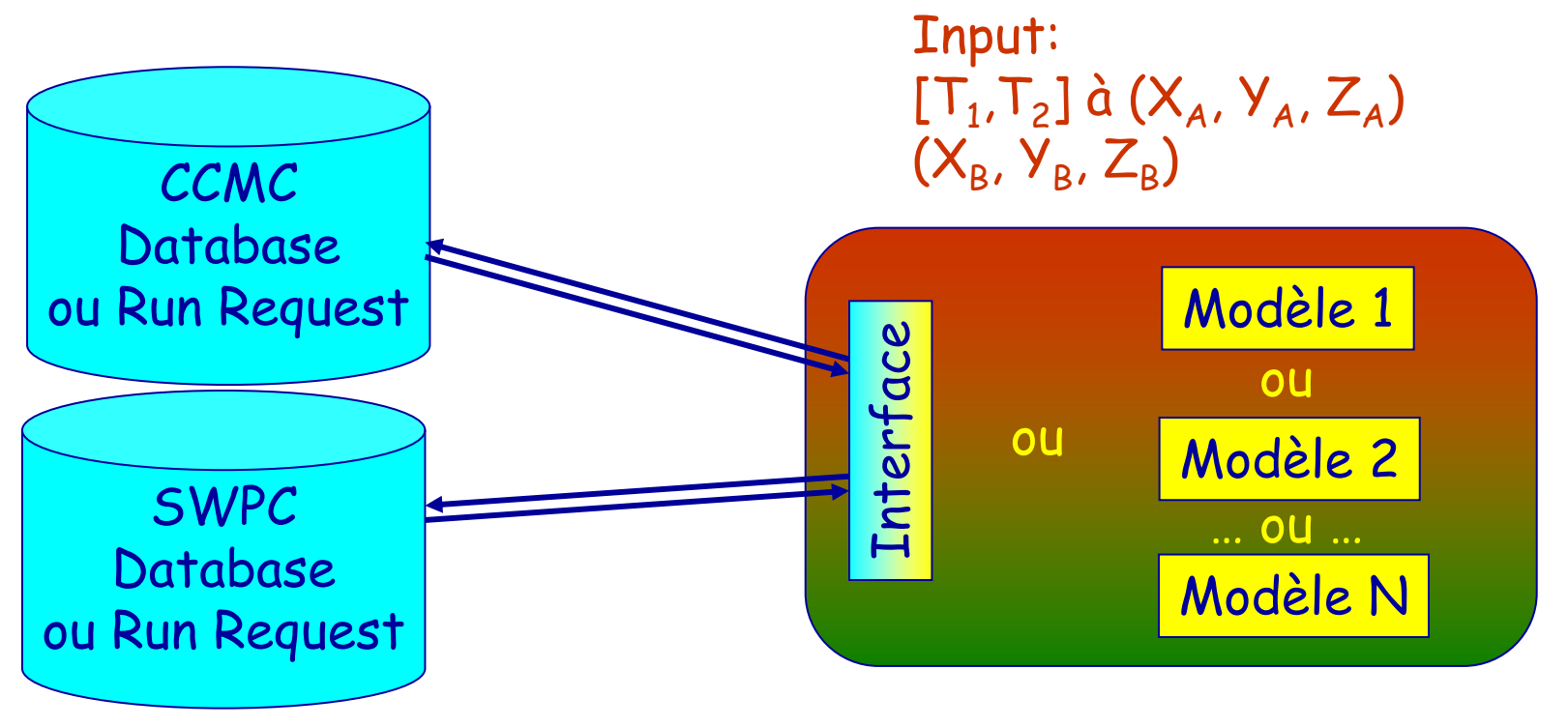

 $\mathsf{Output} \colon \mathsf{[T_3,T_4]}$ 

Ou option 2: utiliser l'imagerie héliosphérique (Collaboration A. Rouillard, projet CDPP-MEDOC en discussion)

## Implication dans les projets spatiaux en cours de sélection

• Solar Orbiter:

le CDPP est responsable du SWA (plasma and particle instruments) SDCA (Science Data Centre and Archive)

•Cross-Scale:

le CDPP participe au consortium pour le Cross-Scale Science Data System.

Responsable du WP-300 "Standards/Interoperability"

co-responsable avec l'Imperial College du WP-500 "Tools and Services".

# Un atelier d'échange technique

#### Sponsorisé par le PNST et le CNES

*En 2009, à l'intention des ingénieurs et scientifques impliqués dans le développement d'outil d'analyse de données, de bases de données, de serveurs de données ou de simulations…*

Une information technique sur: -l'évolution des standards -les développements de l'interopérabilité -les observatoires virtuels

Quels outils sont développés dans les différents labos?

Quels sont les besoins?

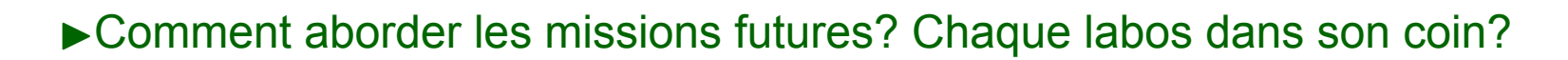

Vers un projet d'échange de techniques, de savoir faire, d'expertise entre les labos français?

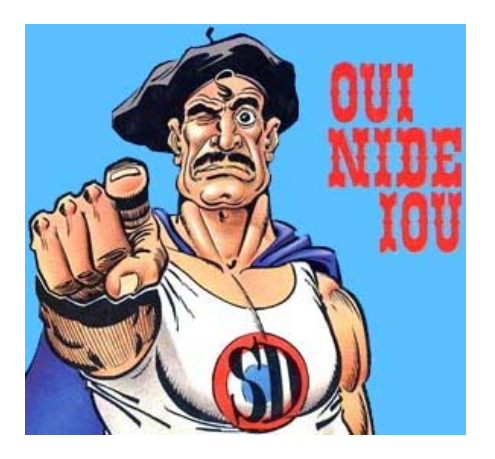